# **Conrad sur INTERNET**<br>www.conrad.fr<br>**NOTICE**

**Version 07/04**

**Afficheur LCD 1,999 A Code : 134384**

Cette notice fait partie du produit. Elle contient des informations importantes concernant son utilisation. Tenez-en compte, même si vous transmettez le produit à un tiers.

**Conservez cette notice pour tout report ultérieur !**

#### **Note de l'éditeur** Cette notice est une publication de la société Conrad, 59800 Lille/France. Tous droits réservés, y compris la traduction. Toute reproduction, quel que soit le type (p.ex. photocopies, microfilms ou saisie dans des traitements de texte électronique) est soumise à une autorisation préalable écrite de l'éditeur. Reproduction, même partielle, interdite. Cette notice est conforme à l'état du produit au moment de l'impression. **Données techniques et conditionnement soumis à modifications sans avis préalable. © Copyright 2001 par Conrad. Imprimé en CEE.** XXX/07-04/SC

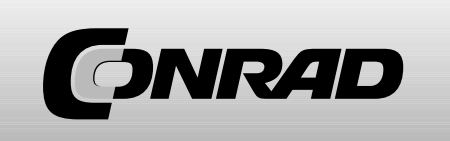

#### **Manuel d'utilisation pour appareils numériques à montage encastré des types EX2072, EX2073, EX2074 et EX2075 et EX2076**

#### **Attention :**

Le droit à la garantie ne peut être invoqué pour les dommages résultant du non-respect des instructions.

#### **Remarque :**

Sur ce module, contrairement aux panneaux disponibles sur le marché, la tension à l'entrée peut-être identique à la tension de fonctionnement. Selon le type d'appareil sélectionné, les gammes de mesure sont mesurables directement de 199.9 µA à 199.9 A.

#### **Données techniques propres aux différents types :**

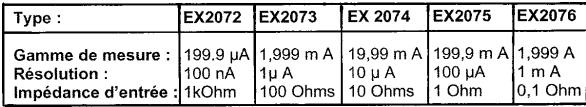

### **Données techniques générales :**

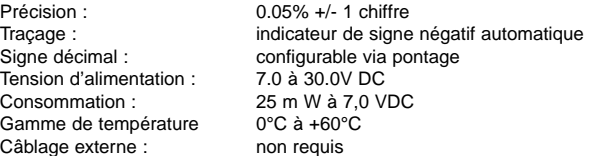

#### **Connexion:**

Pour alimenter l'appareil, utilisez une tension continue bien filtrée. Veillez à respecter les polarités, une mauvaise polarisation pouvant endommager l'appareil.

#### **Ajustage :**

Tous les modules livrés sont ajustés à chaque valeur nominale. Le condensateur (voir schéma au dos) permet d'effectuer la mise à jour.

## **Exemples de connexions: Gammes de mesure de tension :**

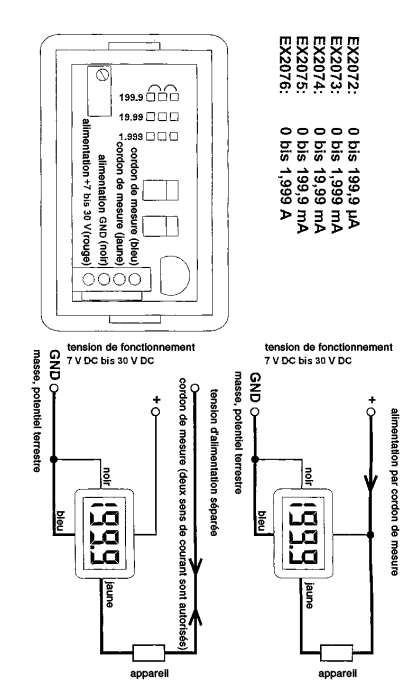